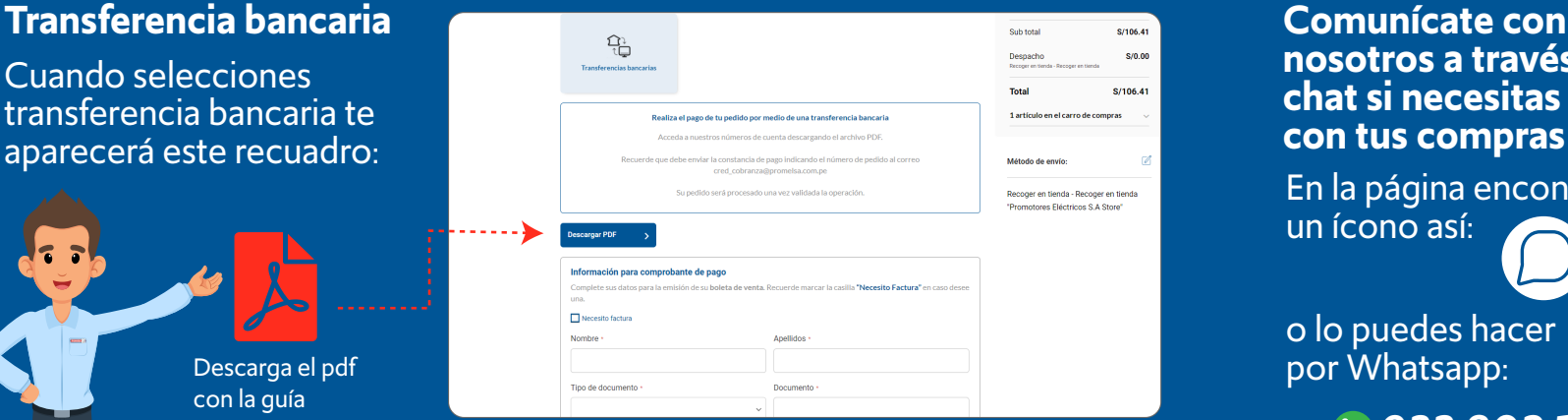

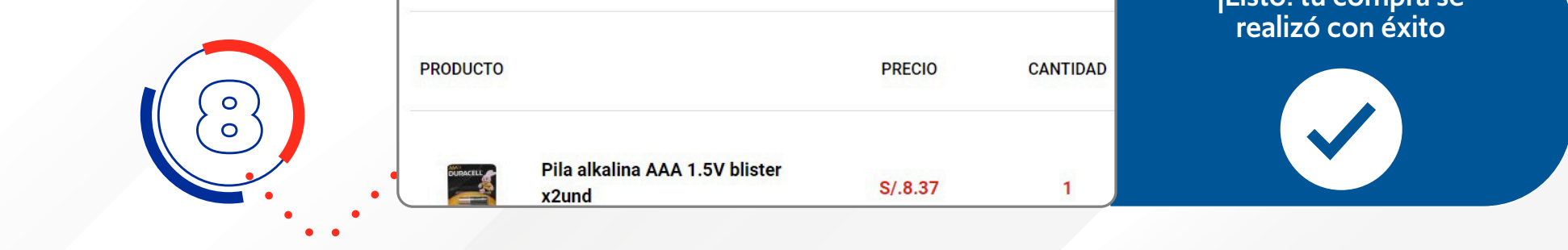

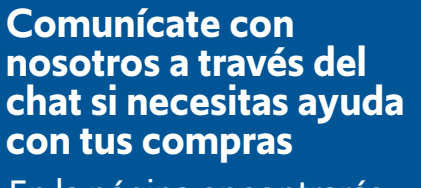

Cuando selecciones transferencia bancaria te aparecerá este recuadro:

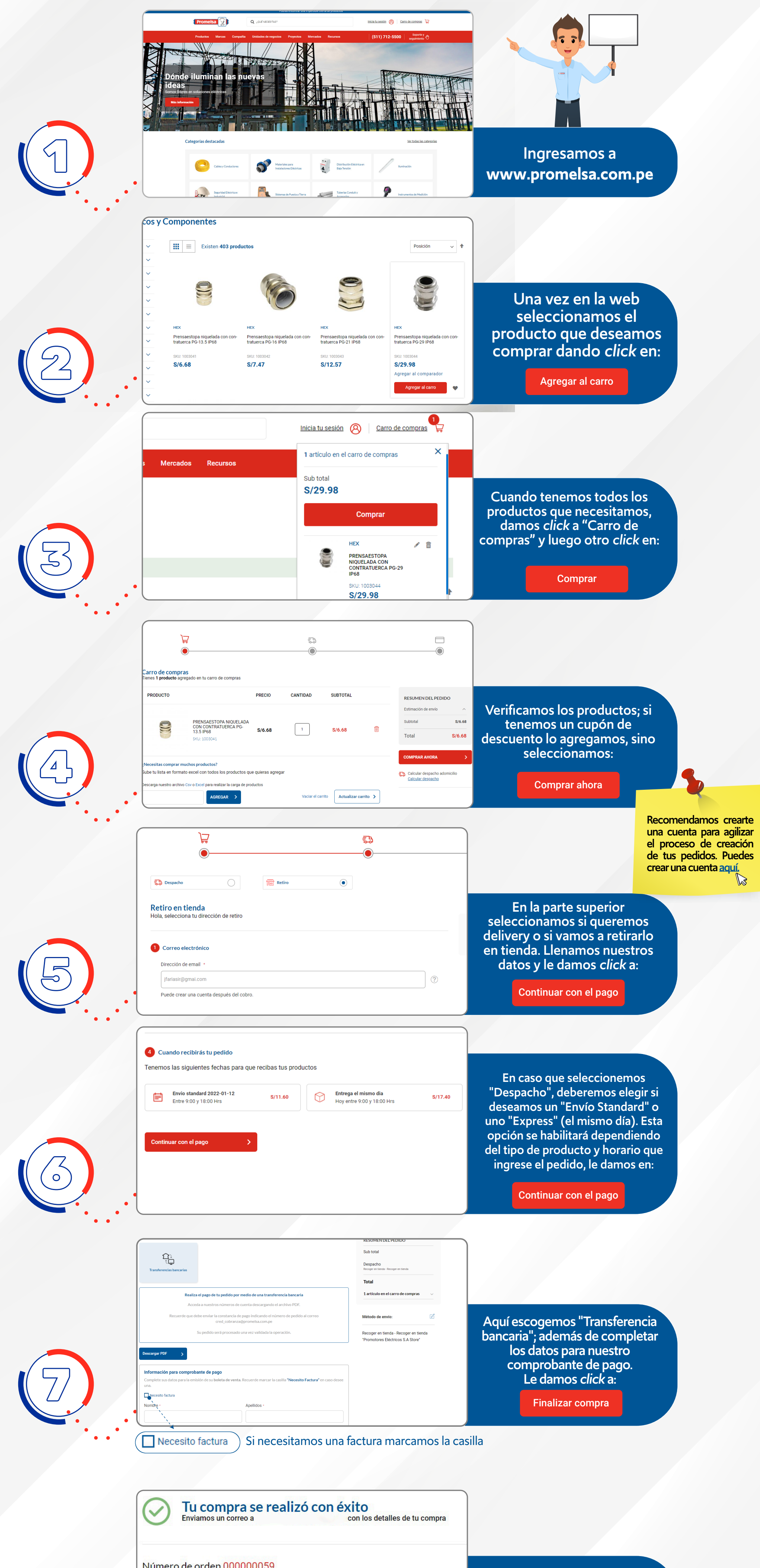

Número de orden 000000059

¡Listo! tu compra se

En la página encontrarás un ícono así:

o lo puedes hacer

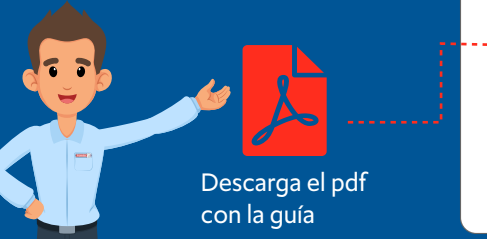

*933 802 190*

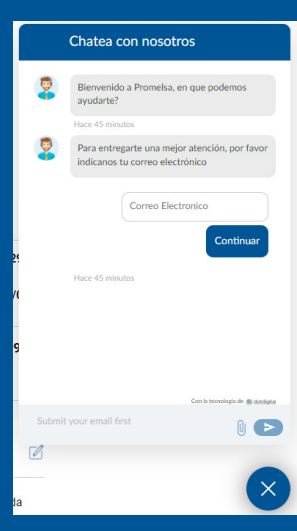

## ¿Cómo comprar en **.com.pe?**